## SAP ABAP table /ECRS/TMRE K S {Mapping Regions - Key w/o Client}

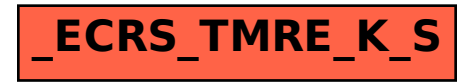